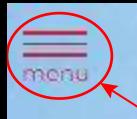

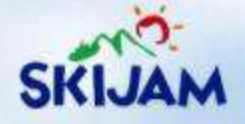

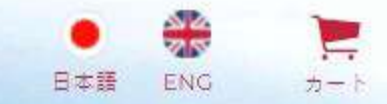

### ①「menu」から「ログイン」をクリック

# スキージャム勝山 オンライン事前申込

お申し込みになりたい内容をお選びください。

レンタル事前申込

スキースクール事前申込

スノーボードスクール事前申込

 $\lambda$  .  $\lambda$ 

一ルレンタルパックをご利用の方へ: スタールの方から事前申し込みを行ってください バスツアーでご来場のお客様はレンタル、スクールそ

1 注意事項を確認する

#### 会員登録がお済みでない方

お申込には、会員登録が必要です。下記のポタンから会員登録してください。

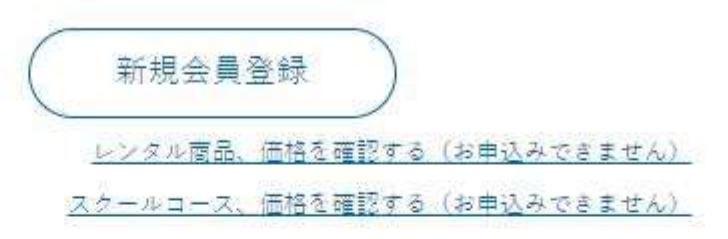

#### 会員登録済みの方

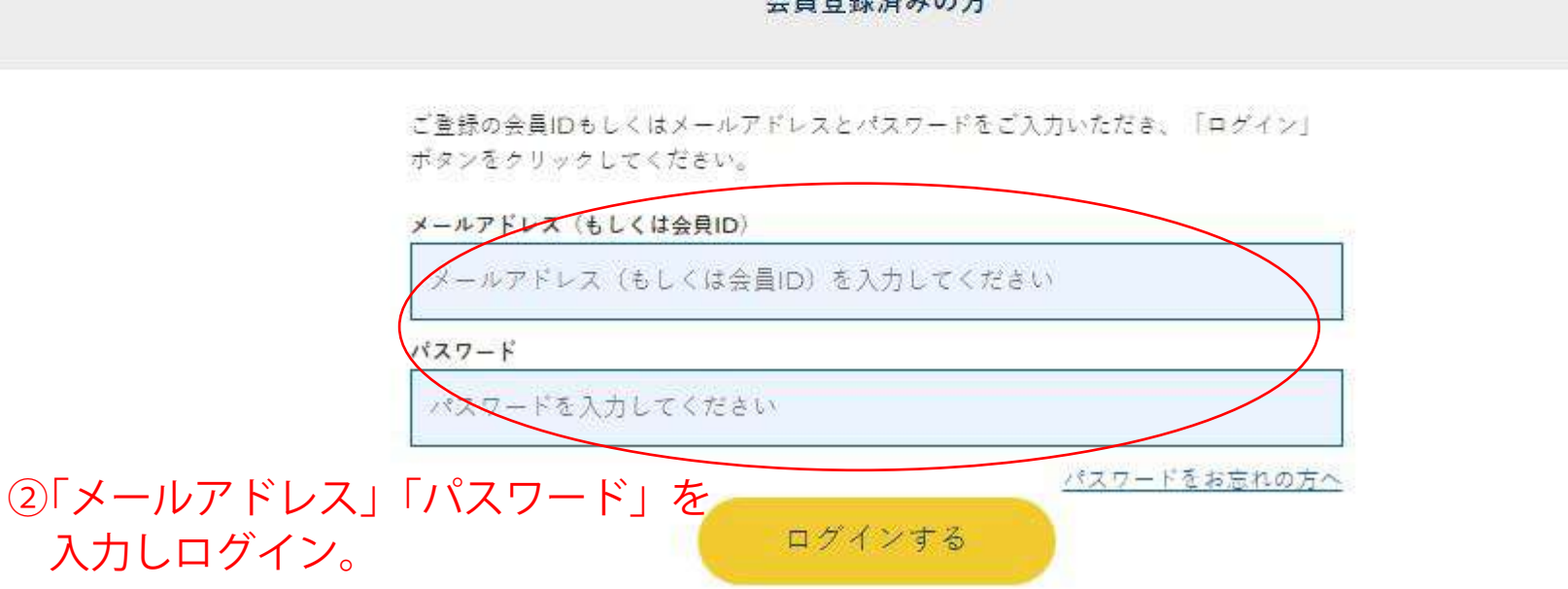

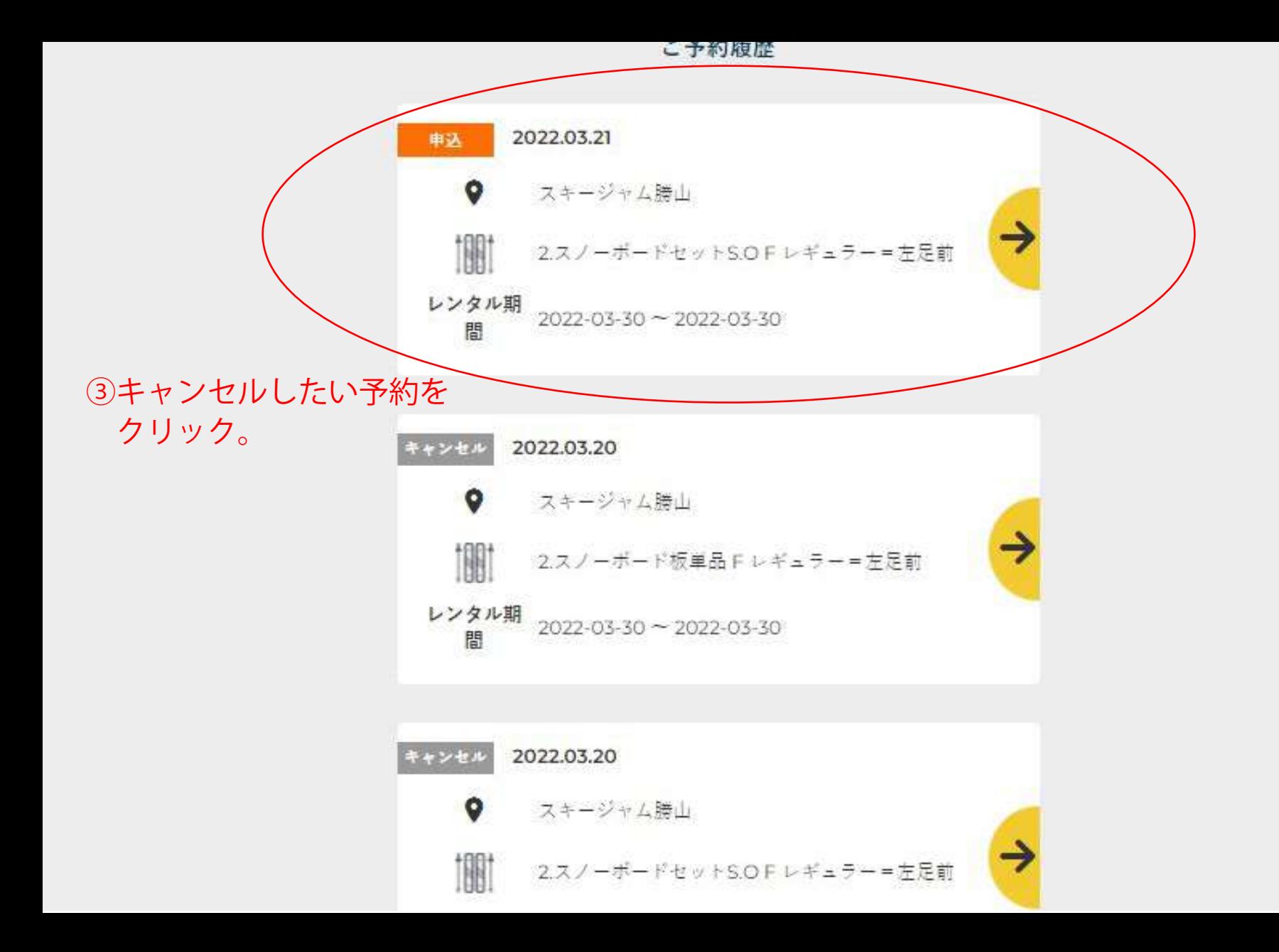

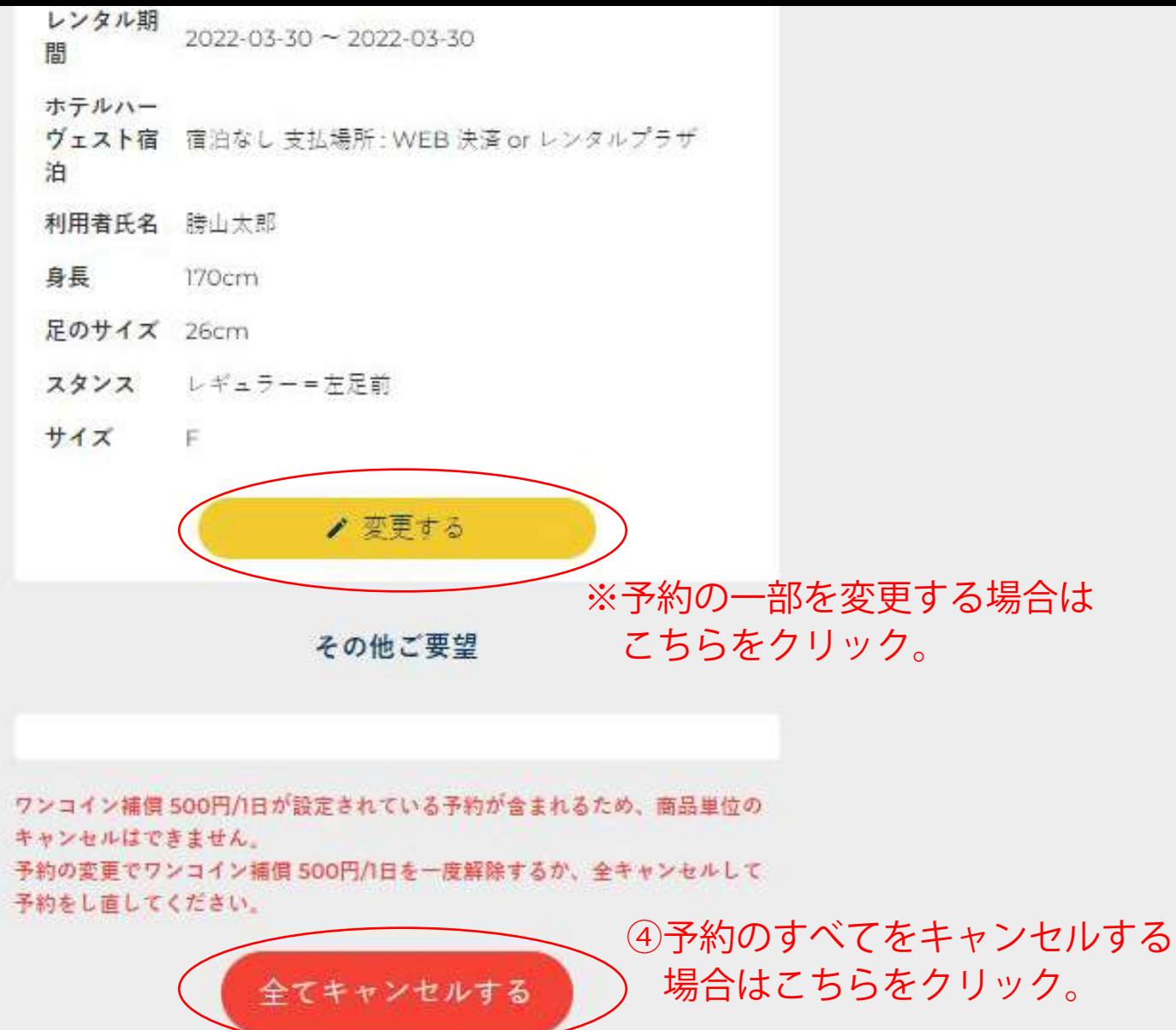

 $\sim$  100  $\mathcal{L} \subset \mathcal{L}$ 

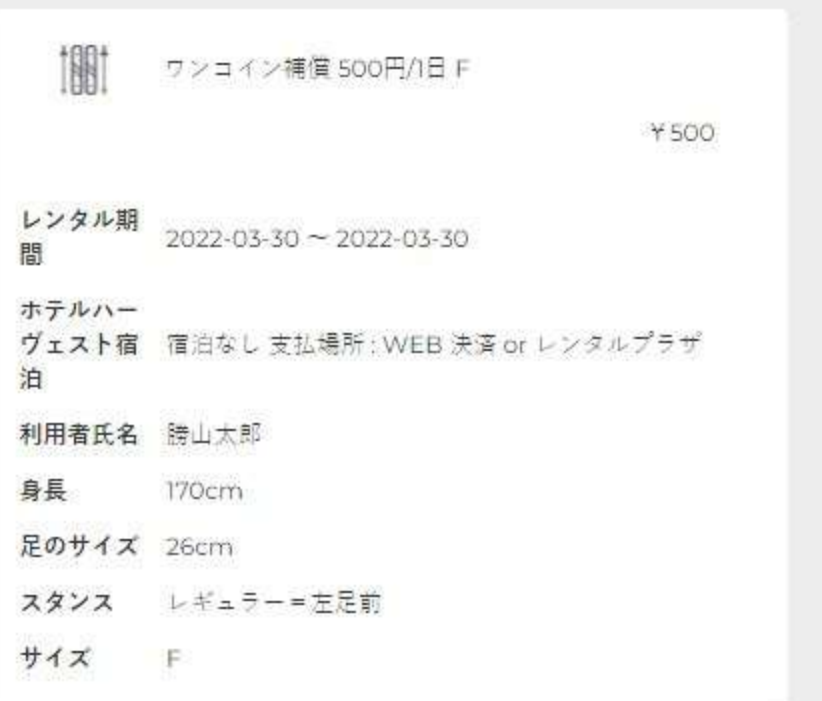

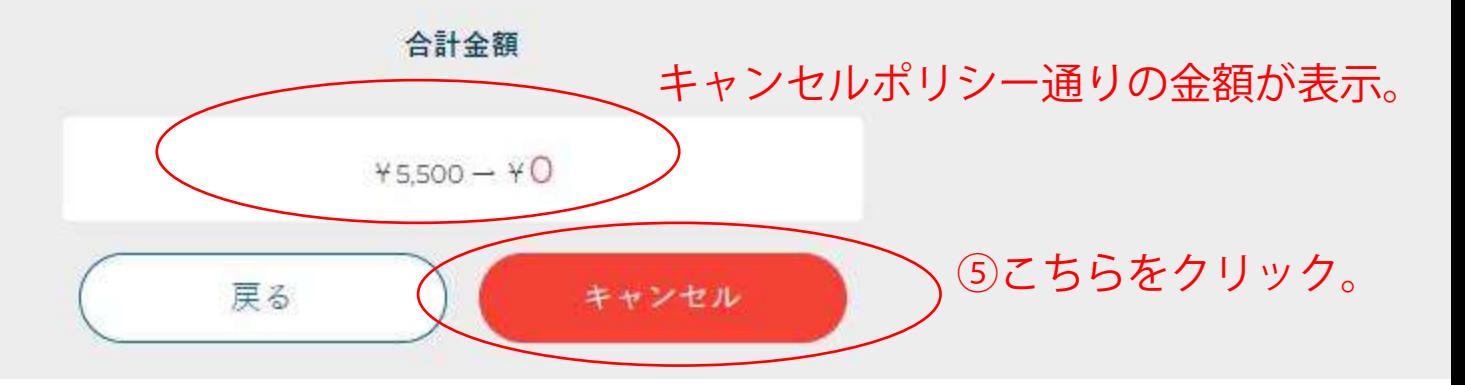

## ご予約キャンセル

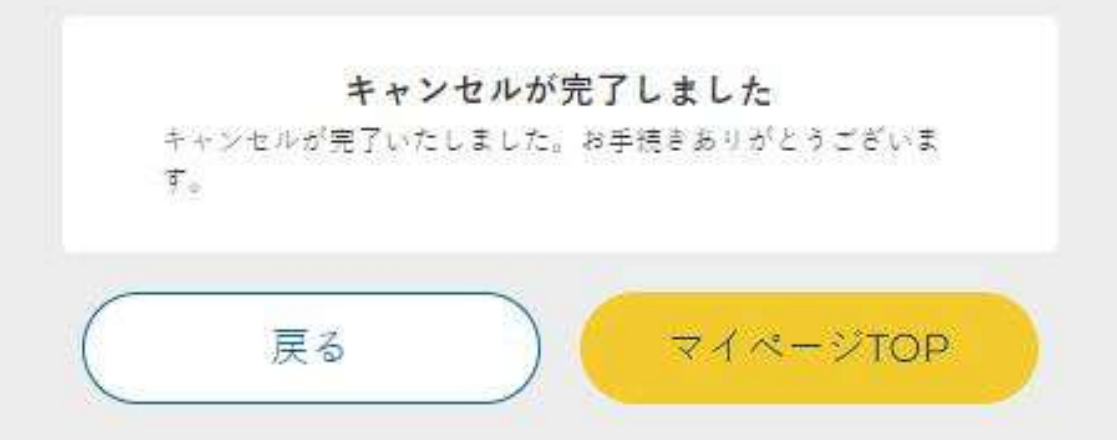